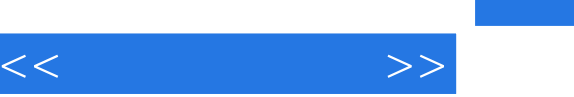

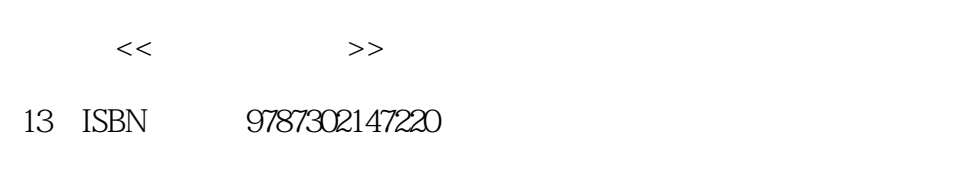

10 ISBN 7302147221

出版时间:2007-5

页数:473

字数:736000

extended by PDF and the PDF

http://www.tushu007.com

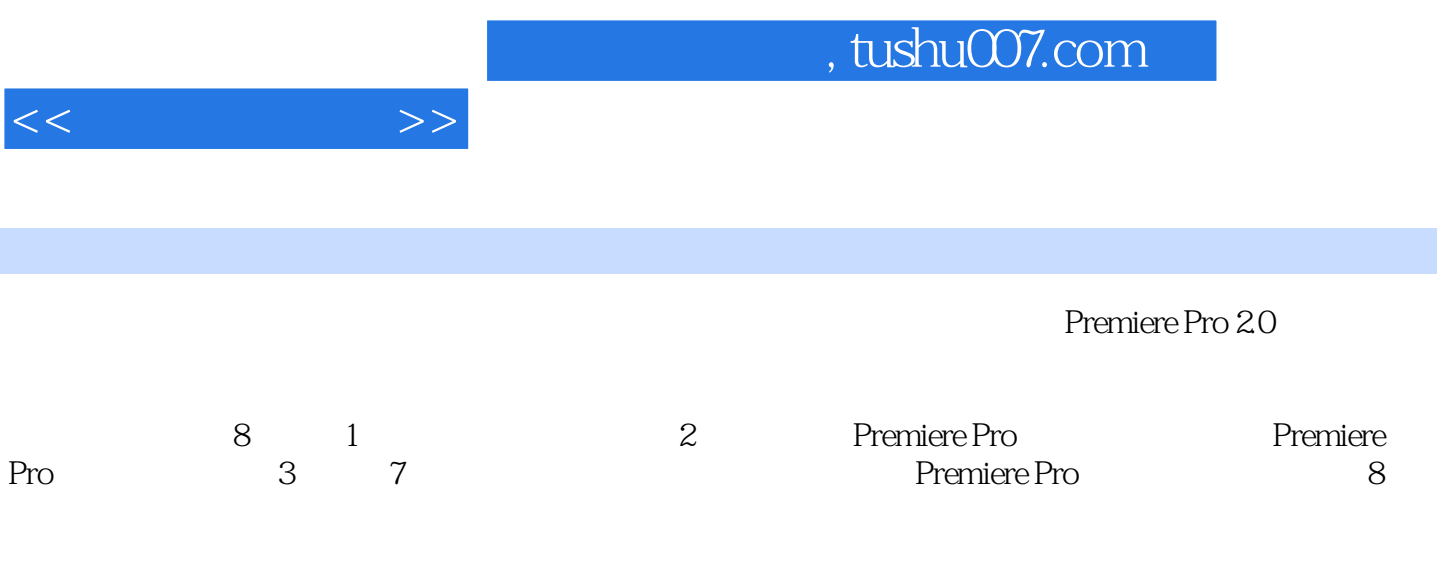

, tushu007.com

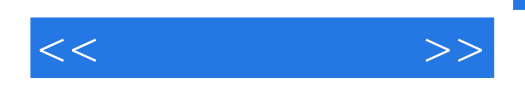

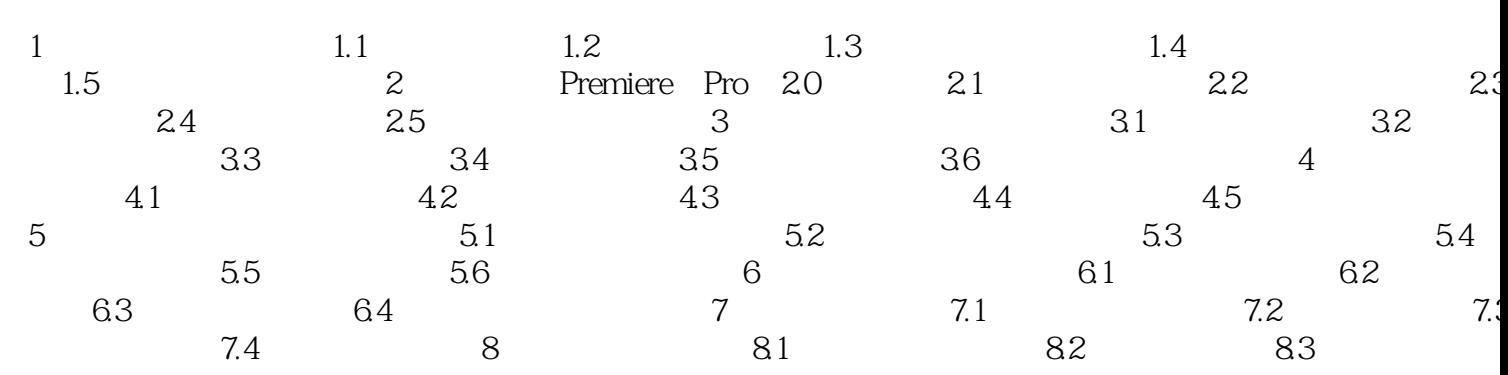

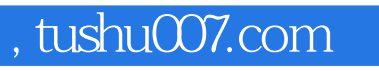

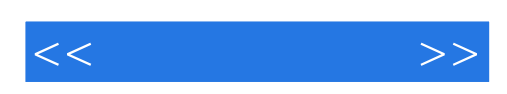

本站所提供下载的PDF图书仅提供预览和简介,请支持正版图书。

更多资源请访问:http://www.tushu007.com